$,$  tushu007.com

 $<<$ Flash MX 2004 $>>$ 

<<Flash MX 2004 >>

- 13 ISBN 9787500655824
- 10 ISBN 7500655827

出版时间:2004-2-1

页数:362

PDF

更多资源请访问:http://www.tushu007.com

# $,$  tushu007.com  $<<$ Flash MX 2004 $>>$ Flash MX 2004<br>Flash MX 2004  ${\rm Flash}$  $\mathbb P$ lash $\mathbb P$ lash $\mathbb P$ lash $\mathbb P$  $\mathop{\rm Flash}\nolimits$

另外,书中采用大量新颖的范例,让读者在快乐创作的气氛下,轻松驾驭Flash完成一个又一个的作品

#### $<<$ Flash MX 2004 $>>$

1 Flash MX 2004 1.1 Flash MX 2004 1.2 Flash MX 2004 1.2.1  $1.22$   $1.23$   $1.23$  $1.25$   $1.26$   $1.26$   $1.27$  Flash  $1.3$  Flash MX 2004 1.4 Flash MX 2004 1.5 Flash MX 2004 1.5 1 Flash MX 2004 1.5.2 Flash MX 2004 1.5.3 Flash | 2 MX Professional 2004 2.1 Flash MX Professional 2004 2.2 Flash MX Professional 2004  $2.2.1$  Tools)  $2.2.2$ (Timeline) 2.2.3 2.2.4 " Properties " 2.2.5 2.3 Flash MX Professional 2004 2.3.1 2.3.2 2.3.3 2.4  $241$  2.42  $243$  2.44 3  $31$   $31.1$   $31.2$   $32$   $33$   $331$  $332$   $34$   $341$   $342$   $343$   $344$  $3.45$   $3.46$   $3.5$   $3.51$   $3.52$   $3.53$  $3.5.4$   $3.5.5$   $3.6$   $3.7$   $3.8$   $3.81$  "  $382$   $39$   $391$   $392$   $393$   $394$   $395$ 4 4.1 4.1 4.1.1 4.1.2 4.1.3  $41.4$   $42$   $421$   $422$   $43$ 431 432 433 434 44 441  $442$  4.4.3  $444$  5  $5.1$   $5.2$   $5.2$   $5.21$  Fireworks  $5.2.2$  FreeHand 5.2.3 IIIustrator 5.2.4 AutoCAD 5.3 S.3.1 5.3.1  $5.32$   $5.33$   $5.4$   $6$   $6.1$   $6.1$  $61.2$   $61.3$   $62$   $621$   $63$   $64$  $641$   $642$   $643$   $7$   $7.1$  $7.2$   $7.2.1$   $/$   $7.2.2$   $7.2.3$   $7.2.4$ 7.3 7.3.1 7.3.2 7.3.3 7.3.4 7.3.4  $7.4$   $7.41$   $7.42$   $8$   $81$  $81.1$   $81.2$   $82$   $821$   $822$   $823$   $824$  $9$  and  $9.1$   $9.2$   $9.21$   $9.2.2$  $\begin{array}{ccccccc}\n & 9 & & 91 & & 91 & & 92 \\
 & 9 & & 91 & & 92 & & 921 & & 922 \\
 & & 93 & & & 931 & & & 932 & & 932 \\
 & & 94 & & 941 & & & 942 & & 95 & & 932 \\
 & & 951 & & & 952 & & & 953 & & 954 \\
 & & 955 & & 96 & & & & 10 & & 101 & & 101.1 \\
\end{array}$  $9.4$   $9.41$   $9.42$   $9.5$  $9.51$   $9.52$   $9.53$   $9.54$  $9.55$   $9.6$   $10$   $10.1$   $10.1$  $10.1.2$   $10.2$   $10.3$   $10.3$   $10.31$  $10.32$  10.4  $\degree$   $\degree$  10.5 11 11.1 11.1.1 11.1.2 11.2 11.2 11.2.1 11.2.2 11.3 11.3.1 11.3.2 11.4 11.4.1 Loading 11.4.2 12 12.1  $12.2$   $12.2.1$   $12.2.2$   $12.3$   $12.4$  $12.4.1$   $12.4.2$   $12.4.3$   $13.3$ ActionScript 13.1 ActionScript 13.2 " Action " 13.3 13.4 Action Script 13.4.1 stop 13.4.2 play 13.4.3 goto 13.4.4 stopAllSound 13.4.5 fscommand 13.4.6 getURL 13.4.7 (un)loadMovie 13.4.8 loadVariables 13.4.9 13.4.10 tellTarget 13.4.11 13.4.12 13.5 13.5 13.5.1 13.5.2 14 14.1 14.2 14.2.1 Button 14.2.2 CheckBox 14.2.3 ComboBox 14.2.4 List 14.2.5

#### , tushu007.com

### $<<$ Flash MX 2004 $>>$

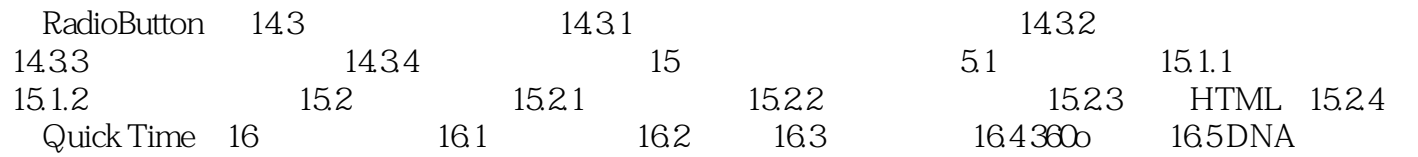

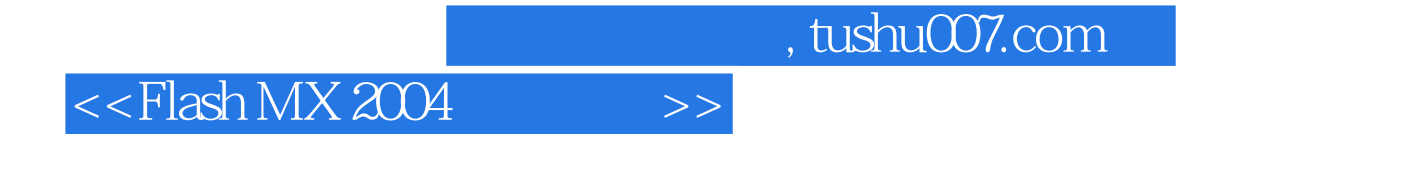

Flash

ActionScript

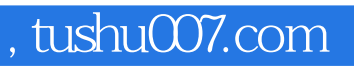

## $<<$ Flash MX 2004 $>>$

本站所提供下载的PDF图书仅提供预览和简介,请支持正版图书。

更多资源请访问:http://www.tushu007.com